### CSE341: Programming Languages<br>
Fxcellent documentation available, much of it free

Introduction to Ruby and OOP and  $\text{sup}$  and  $\text{sup}$  a

Brett Wortzman Spring 2020

#### Ruby logistics

- -
	-
- 
- Lecture 19<br>
 So may not cover every language detail in course materials<br>
 http://ruby-doc.org/  $5/22/2020$ <br>  $Ruby logistics$ <br>
• Next two sections use the Ruby language<br>
– http://www.ruby-lang.org/<br>
– Installation / basic usage instructions on course website<br>
• Version 2.X.Y required, but differences not so relevant<br>
• Excell 5/22/2020<br>
by logistics<br>
lext two sections use the Ruby language<br>
— http://www.ruby-lang.org/<br>
— Installation / basic usage instructions on course website<br>
• Version 2.X.Y required, but differences not so relevant<br>
Excelle  $5/22/2020$ <br>
Hext two sections use the Ruby language<br>
— http://www.ruby-lang.org/<br>
— Installation / basic usage instructions on course website<br>
• Version 2.X.Y required, but differences not so relevant<br>  $\frac{1}{2}$  is a cou
	-
	-
	- <sup>•</sup>  $\bigcirc$  /22/2020<br>
	  $\bigcirc$  /22/2020<br>
	 Wo sections use the Ruby language<br>
	ttp://www.ruby-lang.org/<br>
	 Uersion 2.X.Y required, but differences not so relevant<br>
	 Version 2.X.Y required, but differences not so relevant<br>
	at  $5/22/2020$ <br>
	• Next two sections use the Ruby language<br>
	• http://www.ruby-lang.org/<br>
	• Interallition/ basic usage instructions on course website<br>
	• Version 2.X.Υ required, but differences not so relevant<br>
	• Excellent d  $5/22/2020$ We set two sections use the Ruby language<br>
	— http://www.ruby-lang.org/<br>
	— Installation / basic usage instructions on course website<br>
	— Version 2.X.Y required, but differences not so relevant<br>
	Excellent documen 5/22/2020<br>
	uby logistics<br>
	between substitutions are the Ruby language<br>  $-$  http://www.ruby-lang.org/<br>  $-$  http://www.ruby-lang.org/<br>  $-$  http://www.ruby-lang.org/<br>  $\cdot$  Version 2.X.Y required, but differences not so relev  $5/22/2020$ Weblack two sections use the Ruby language<br>  $-$  http://www.ruby-lang.org/<br>  $-$  http://www.ruby-lang.org/<br>  $-$  http://www.ruby-lang.org/<br>  $\cdot$  Version 2.X.Y required, but differences not so relevant<br>  $\cdot$  Scome 5/22/2020<br>
	Hoty logistics<br>
	Next two sections use the Ruby language<br>
	— http://www.ruby-lang.org/<br>
	— threshive ange instructions on course website<br>
	- Version 2.X.Y required, but differences not so relevant<br>
	Excellent documen Pragmatic Programmers' Guide"  $5/22/2020$ <br>  $\logistics$ <br>
	two sections use the Ruby language<br>
	the *i*.<sup>1</sup>/www.ruby-lang.org/<br>  $\log t$  is stallation *I* basic usage instructions on course website<br>  $\cdot$  Version 2.X. Y required, but differences not so relevant<br>
	l  $5/22/2020$ <br>
	Ruby logistics<br>
	Next two sections use the Ruby language<br>
	- http://www.ruby-lang.org/<br>
	- Installation / basic usage instructions on course website<br>
	Version 2.X.Y required, but differences not so relevant<br>
	- Ex
		-

### Ruby: Our focus

- 
- -
- 
- 
- 
- Blocks and libraries encourage lots of closure idioms
- -
	-

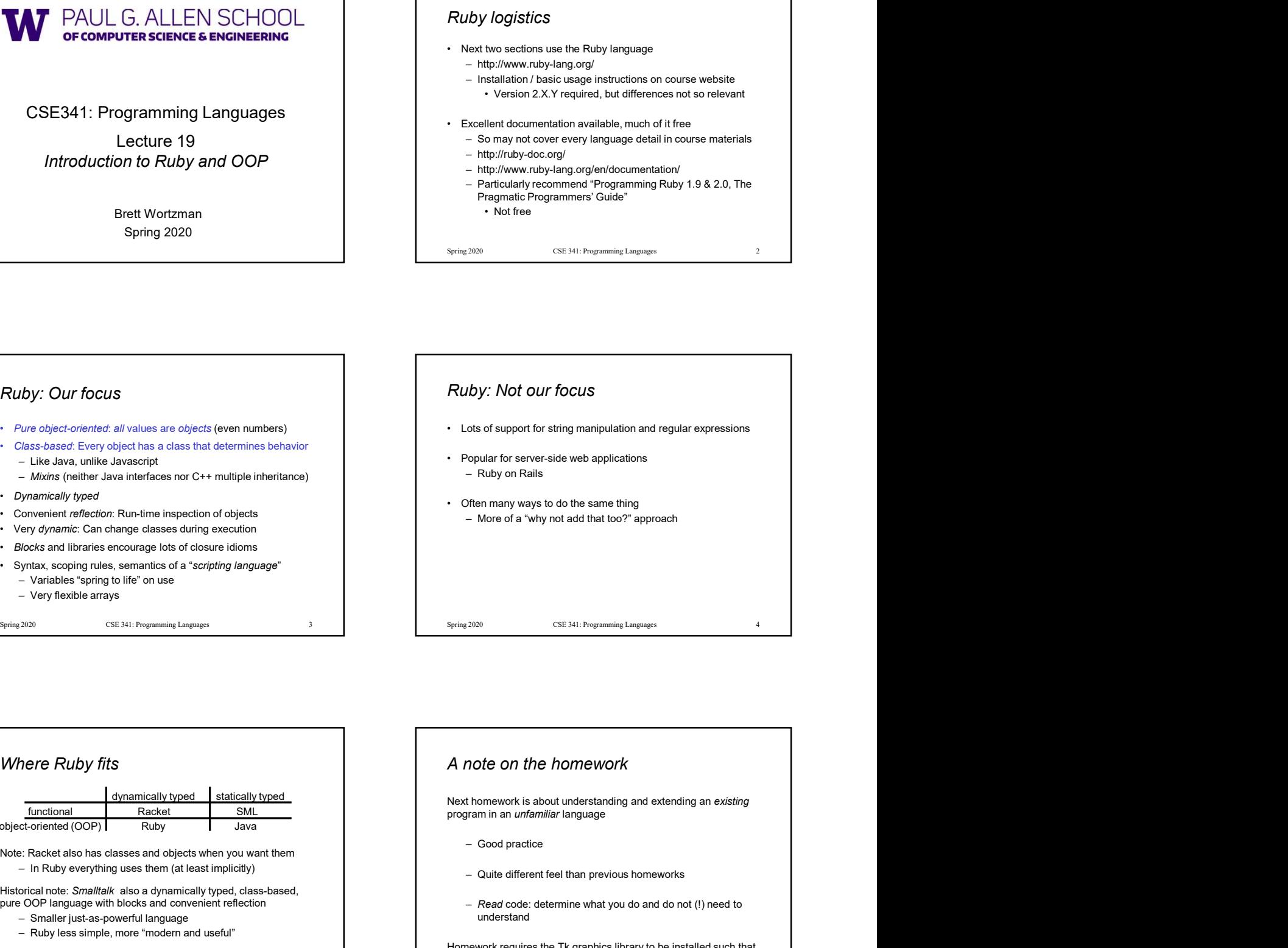

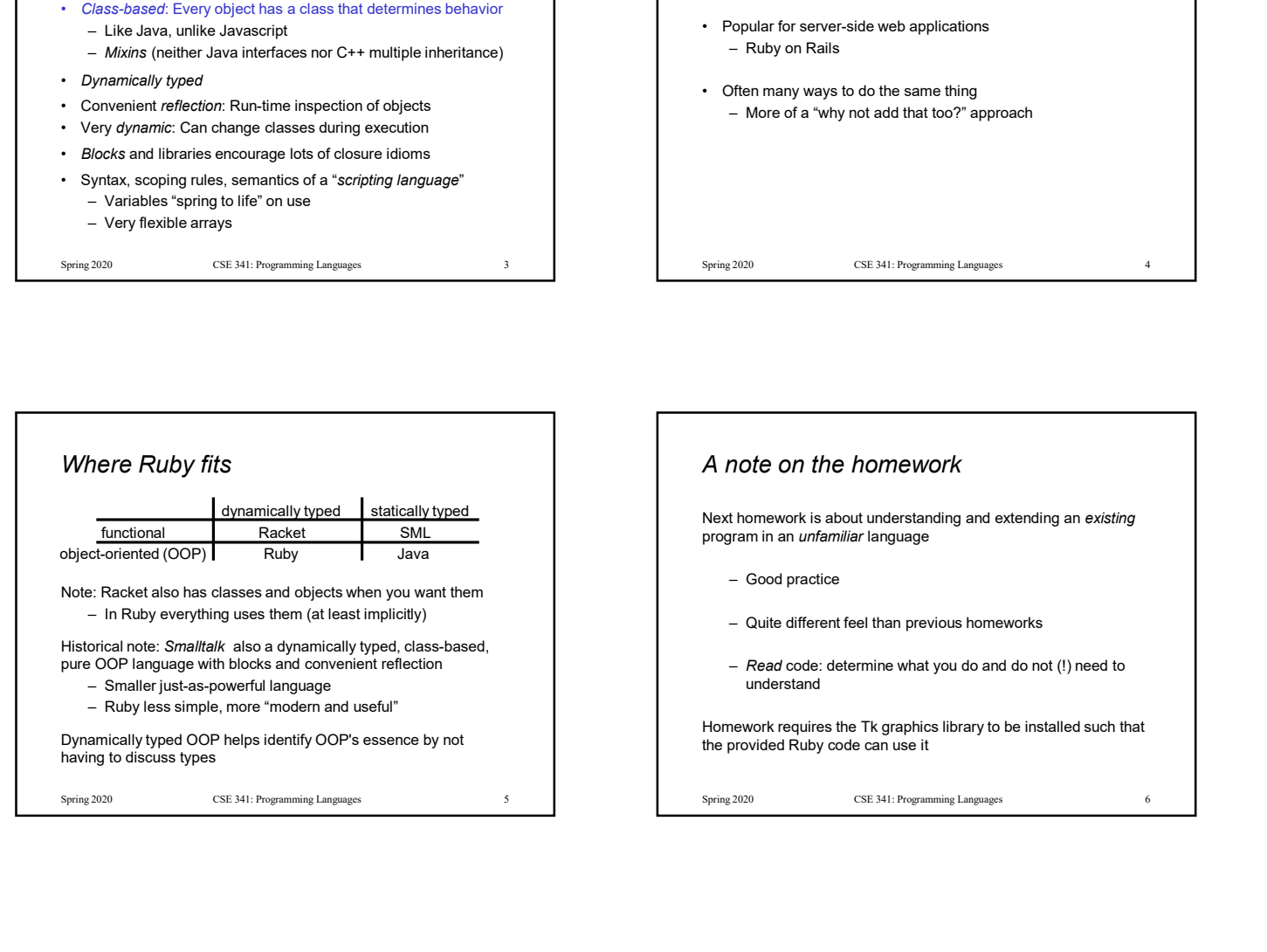

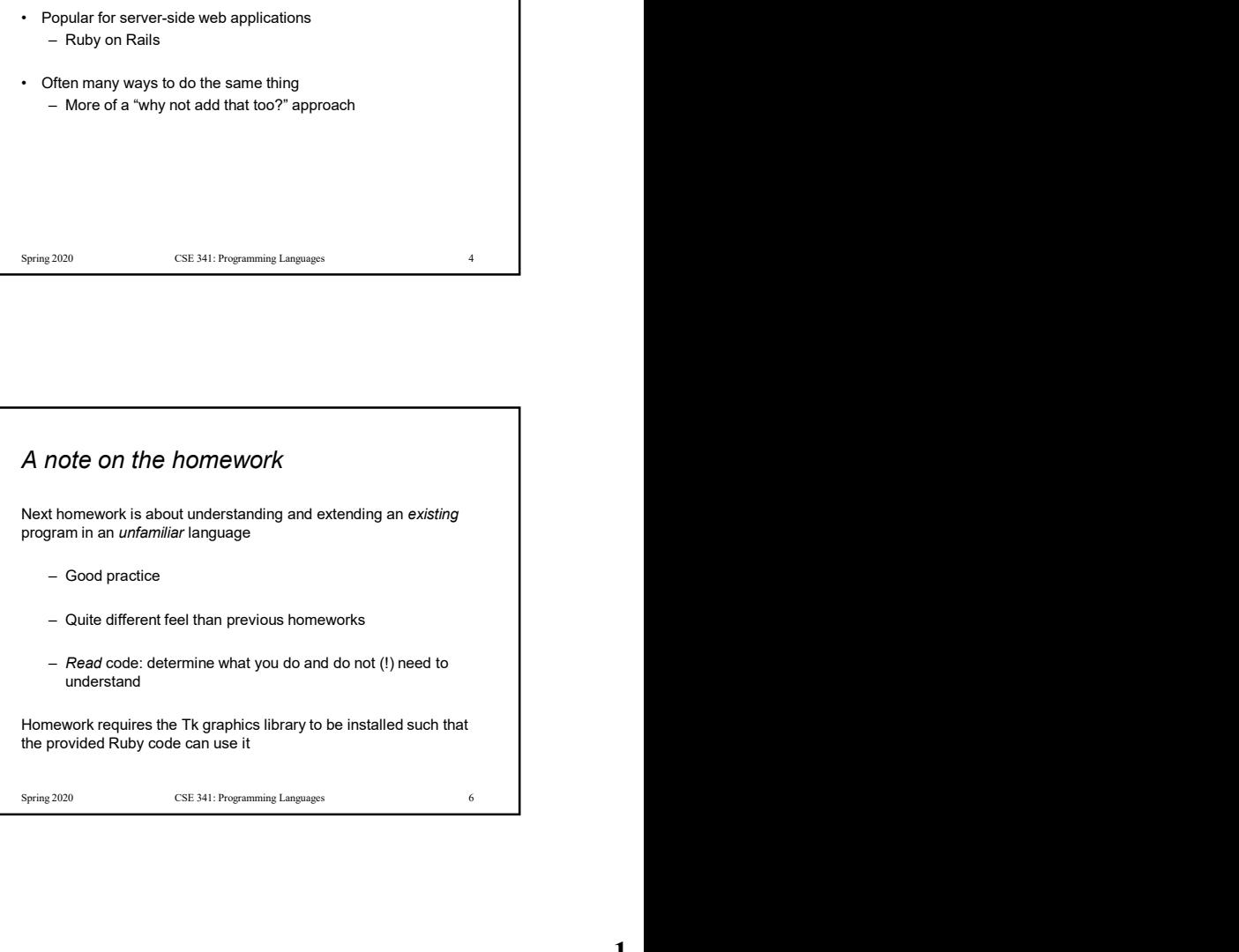

#### Getting started

- 
- 
- 

# Cetting started<br>
• See lec19\_silly.rb file for our getting-started program<br>
• Can run file foo. rb at the command-line with ruby foo.rb<br>
• Or can use ixb, which is a REPL<br>
– Run file foo. rb with load "foo.rb"<br>
4. Every o Cetting started<br>
• See Lec19\_silly .rb file for our getting-started program<br>
• Can run file foo.rb at the command-line with ruby foo.rb<br>
• Or can use irb, which is a REPL<br>
– Run file foo.rb with Load "foo.rb"<br>
1. All valu Cetting started<br>
• See Lecising started<br>
• Can run file foo.rb at the command-line with ruby foo.rb<br>
• Cr can use irb, which is a REPL<br>
• Run file foo.rb with Load "foo.rb"<br>
• Run file foo.rb with Load "foo.rb"<br>
• Run file etting started<br>
Sie Leals\_silly.rb file for our getting-started program<br>
San run file foo.rb at the command-line with ruby foo.rb<br>
The rules of Cla<br>
In Ruby:<br>
2. Objects communicate<br>
2. Objects communicate<br>
2. Objects comm S/22/20<br>
Setting started<br>  $\cdot$  See Lesl 2 \_mil.ly , the first or getting-started program<br>  $\cdot$  Carn in Rie foo. et a Si the communication with range foot.<br>  $\cdot$  Carn in Rie foot or getting-started program<br>  $\cdot$  Carn in Ri The rules of class-based OOP In Ruby: 5/22/2020<br>
The rules of class-based OOP<br>
In Ruby:<br>
1. All values are references to *objects*<br>
2. Objects communicate via *method calls*, also known as *messages*<br>
3. Each object has its own (private) state<br>
4. Every object 5/22/2020<br>
The rules of class-based OOP<br>
In Ruby:<br>
1. All values are references to *objects*<br>
2. Objects communicate via *method calls*, also known as *messages*<br>
3. Each object has its own (private) state<br>
4. Every object 5/22/2020<br>
The rules of class-based OOP<br>
In Ruby:<br>
1. All values are references to *objects*<br>
2. Objects communicate via *method calls*, also known as *messages*<br>
3. Each object has its own (private) *state*<br>
4. Every obj 5/22/2020<br>
The rules of class-based OOP<br>
In Ruby:<br>
1. All values are references to *objects*<br>
2. Objects communicate via *method calls*, also known as *messages*<br>
3. Each object is an instance of a *class*<br>
5. An object i 5/22/2020<br>
The rules of class-based OOP<br>
In Ruby:<br>
1. All values are references to *objects*<br>
2. Objects communicate via *method calls*, also known as *messages*<br>
3. Each object has its own (private) state<br>
4. Every object 5/22/2020<br>
e rules of class-based OOP<br>
uby:<br>
uby:<br>
All values are references to *objects*<br>
Objects communicate via *method calls*, also known as *messages*<br>
Each object is an instance of a *class*<br>
An object's class determ 5/22/2020<br>
e rules of class-based OOP<br>
uby:<br>
ubly:<br>
All values are references to objects<br>
Objects communicate via method calls, also known as messages<br>
Each object has its own (private) state<br>
Every object is an instance o Java/C#/etc. similar but do not follow (1) (e.g., numbers, null) and allow objects to have non-private state 5/22/2020<br>
The rules of class-based OOP<br>
In Ruby:<br>
1. All values are references to objects<br>
2. Objects communicate via method calls, also known as messages<br>
3. Each object has its own (private) state<br>
4. Every object is a **The rules of class-based OOP**<br>
In Ruby:<br>
1. All values are references to *objects*<br>
2. Objects communicate via method calls, also known as *messages*<br>
3. Each object has its own (private) *state*<br>
4. Every object is an i

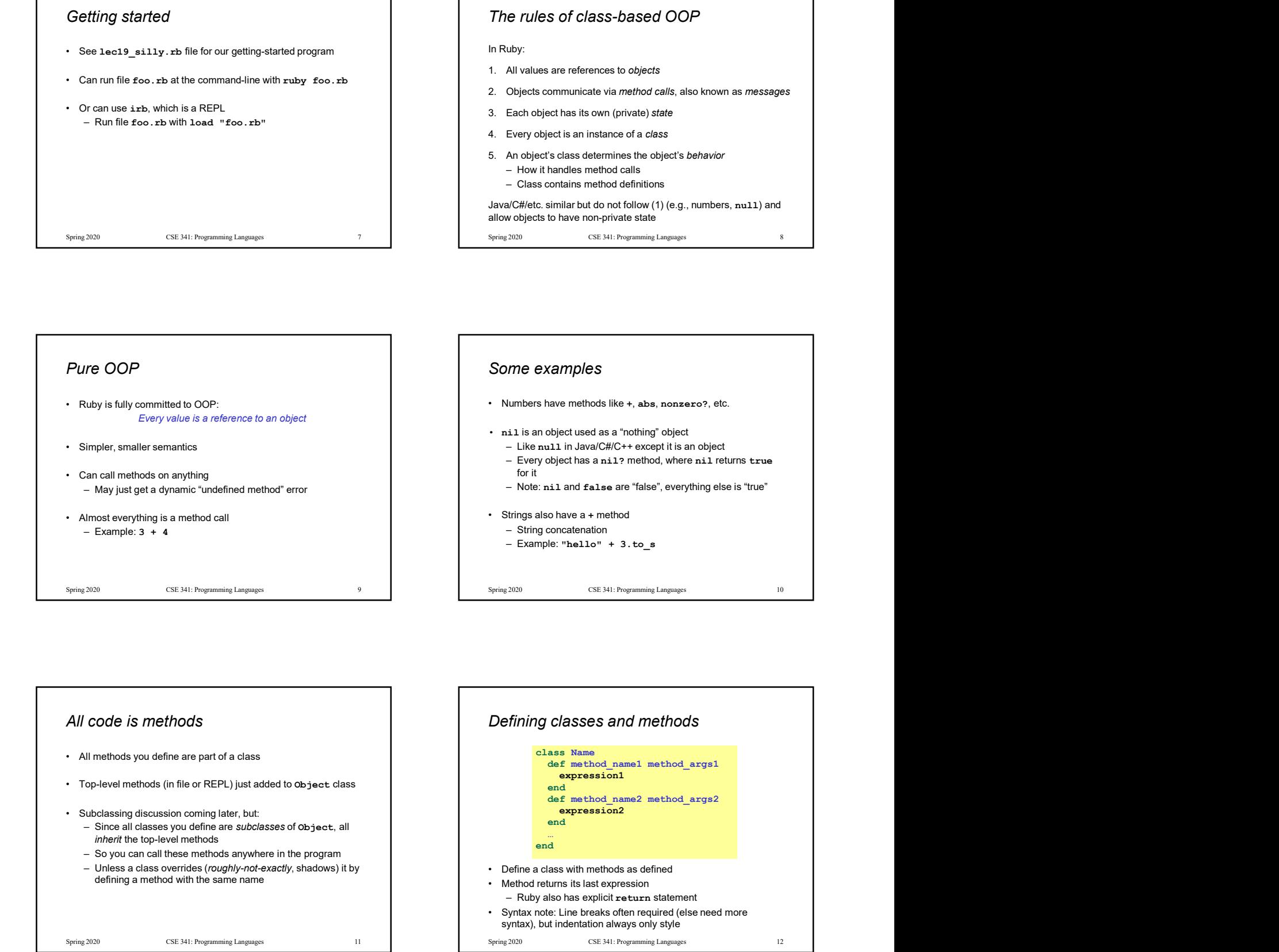

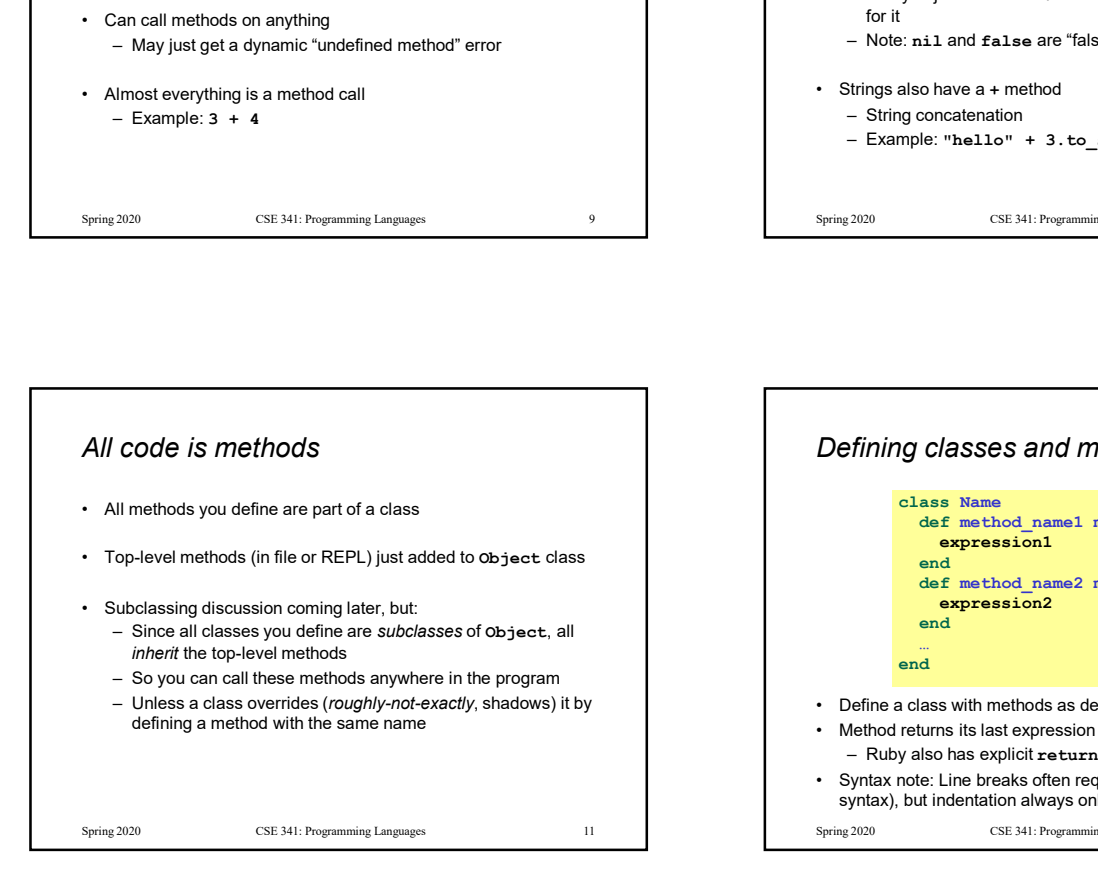

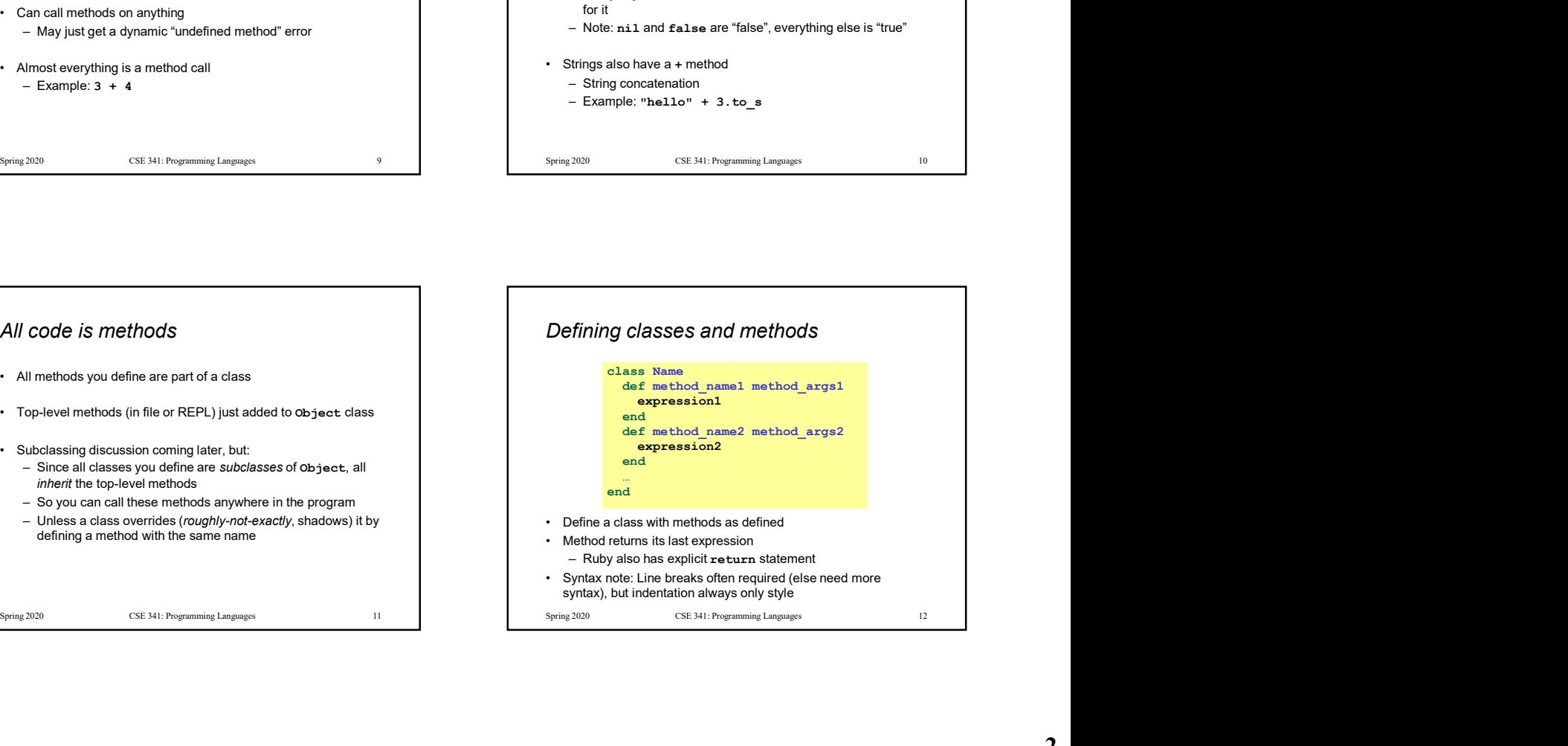

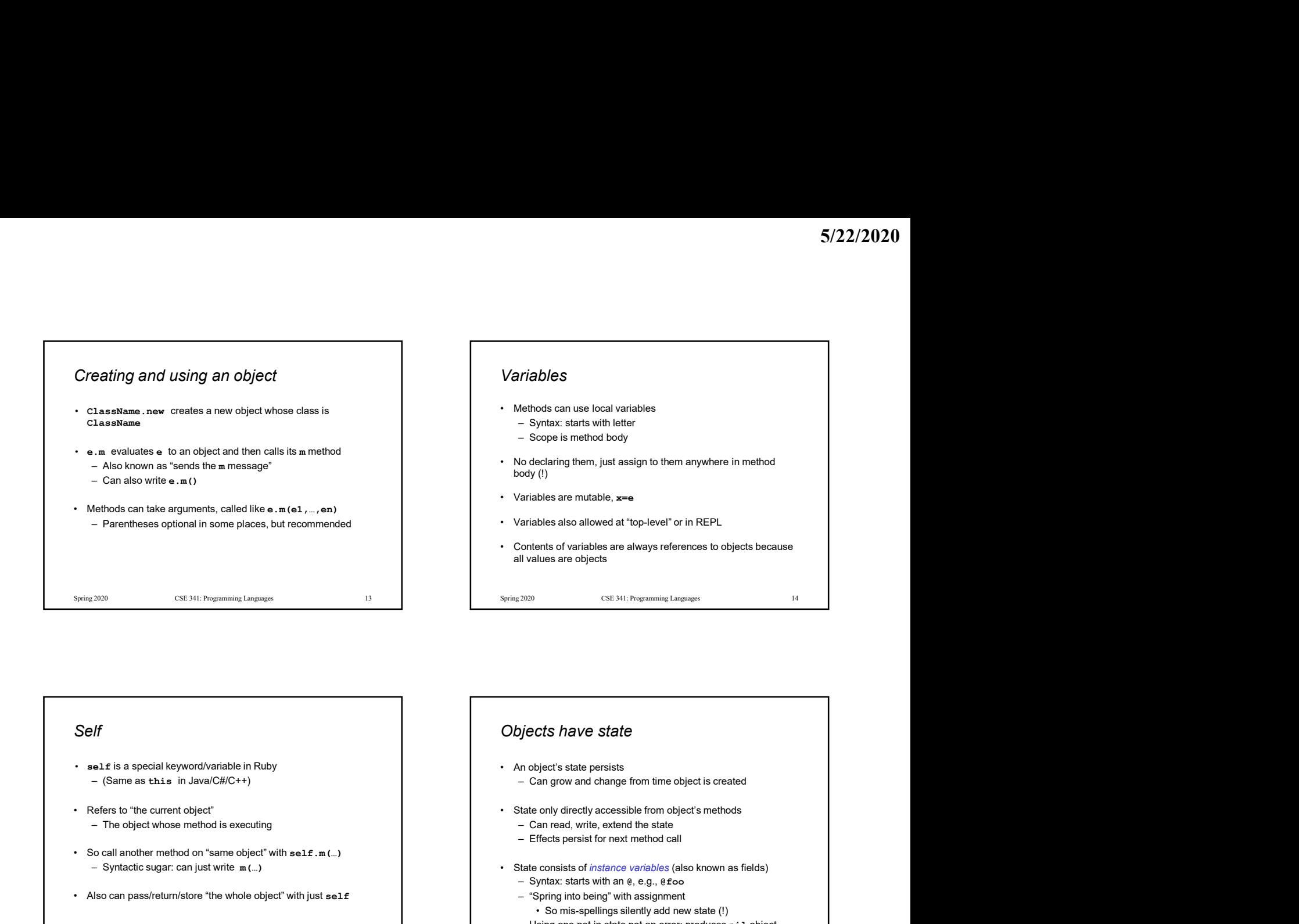

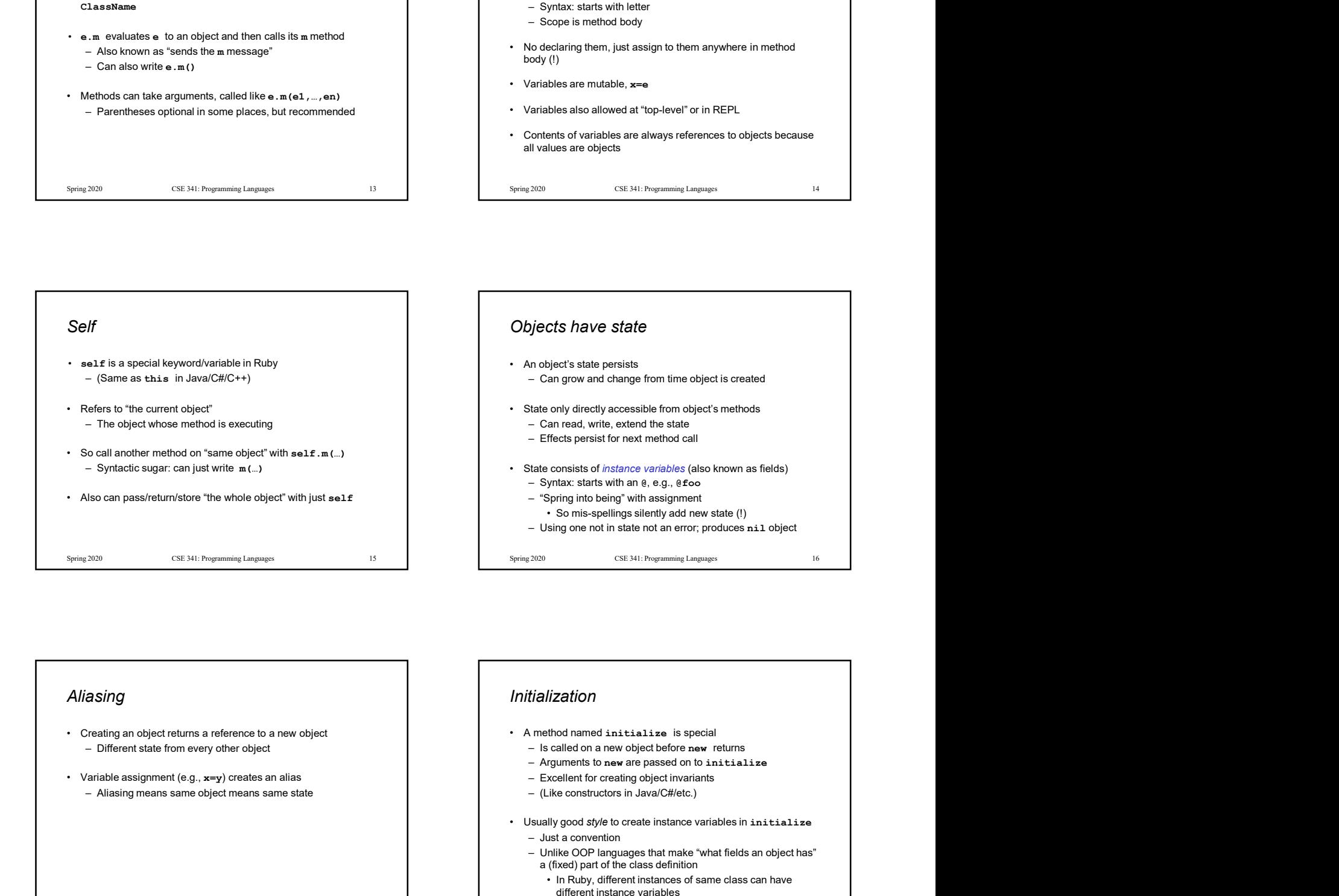

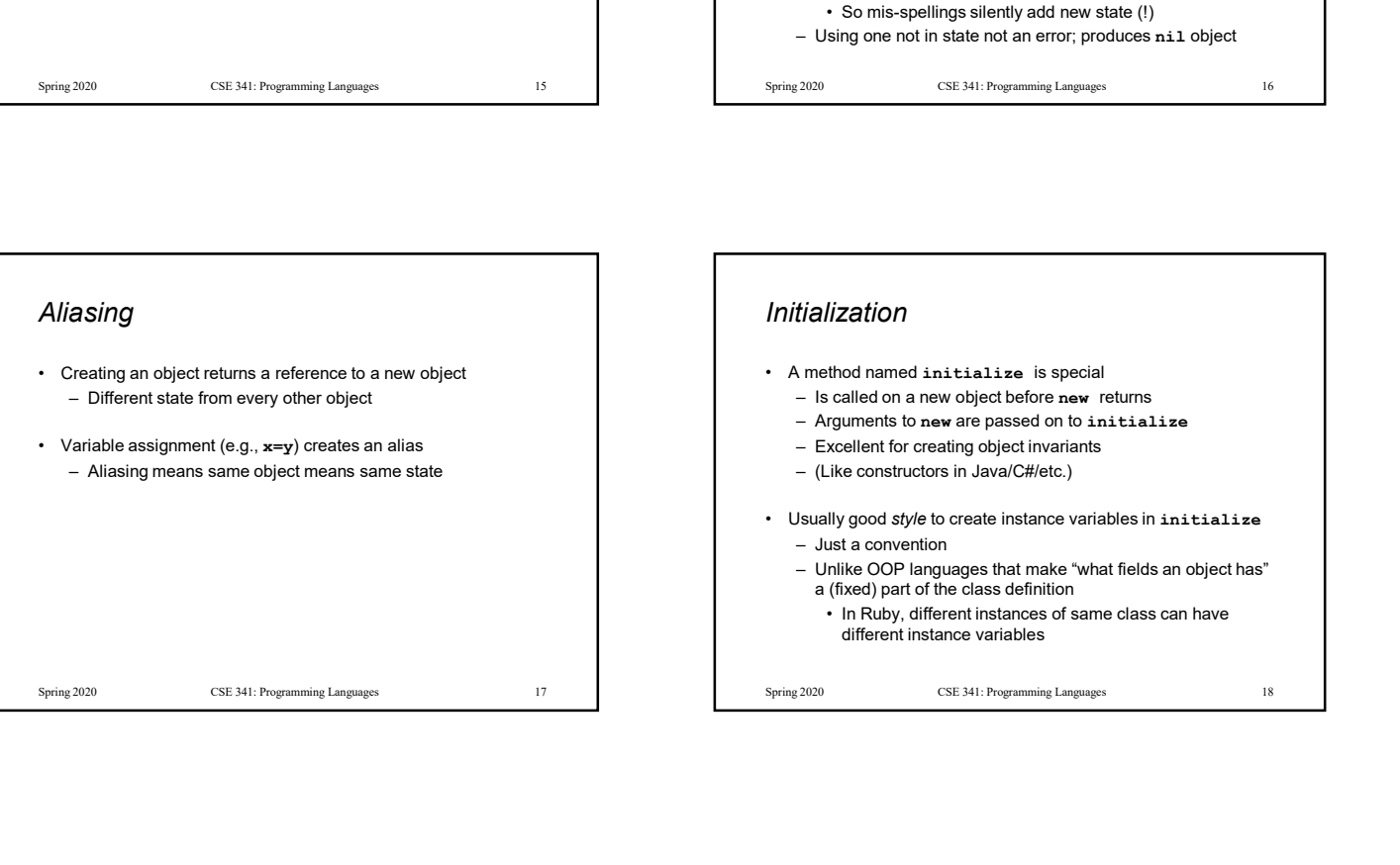

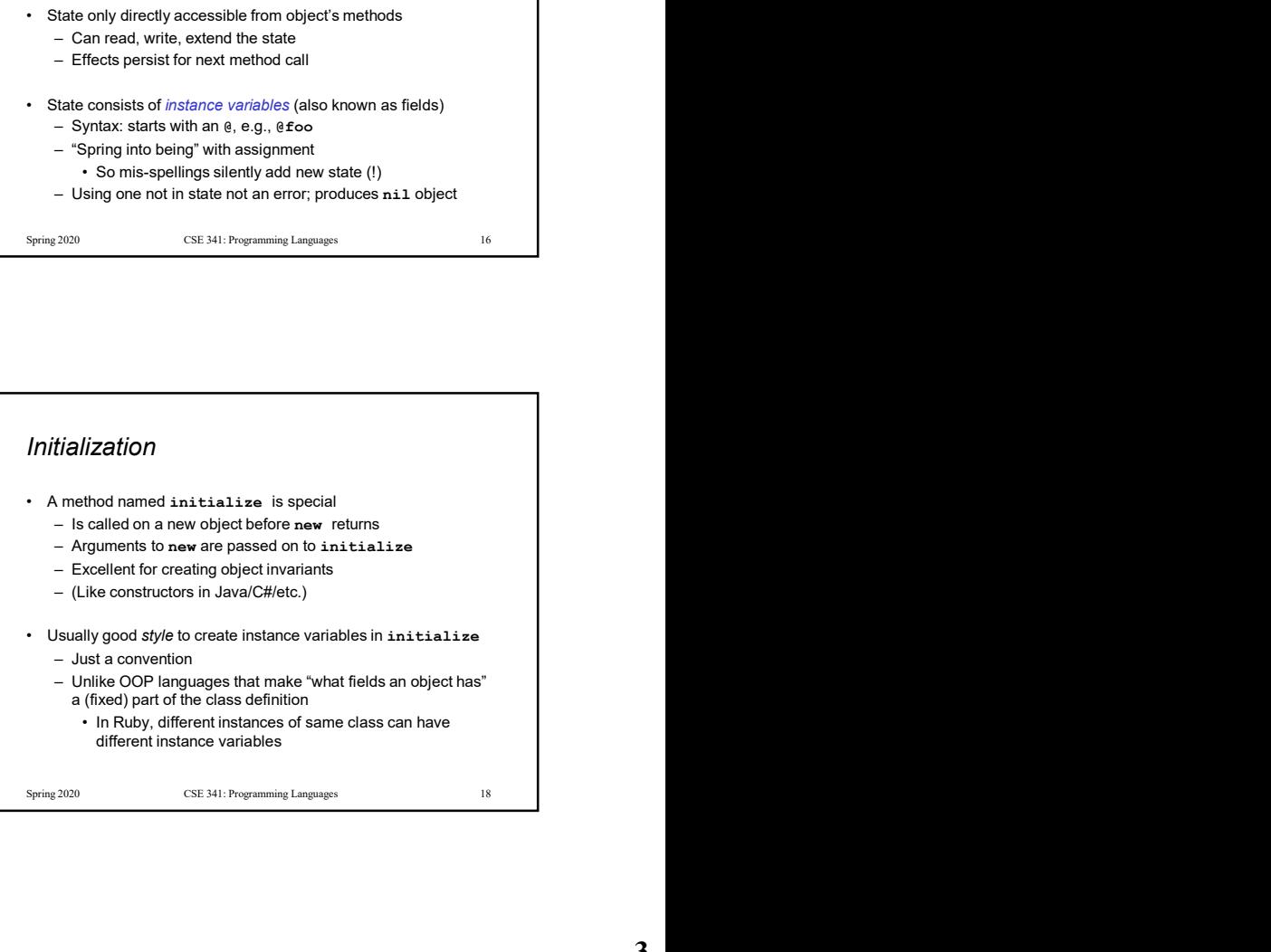

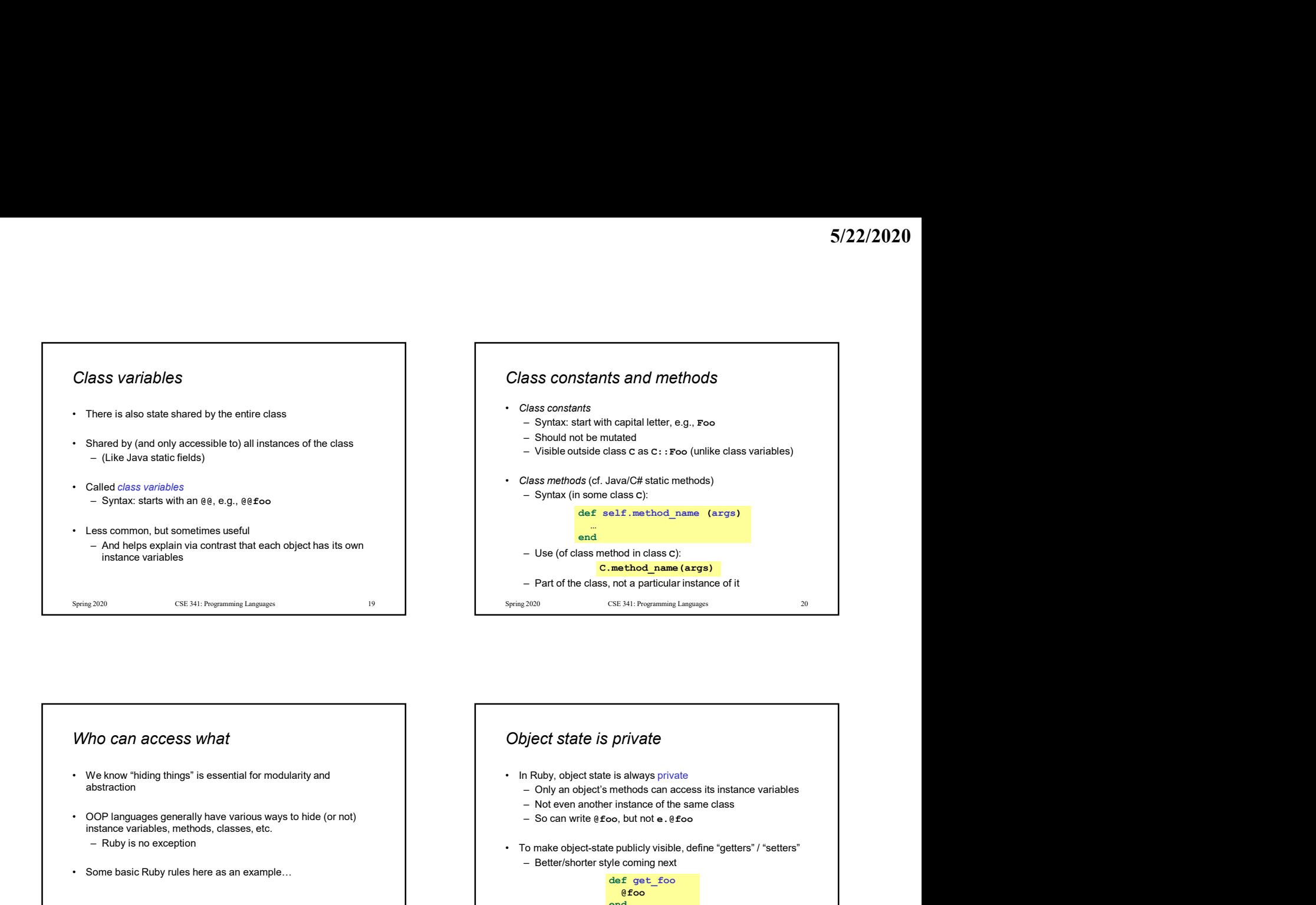

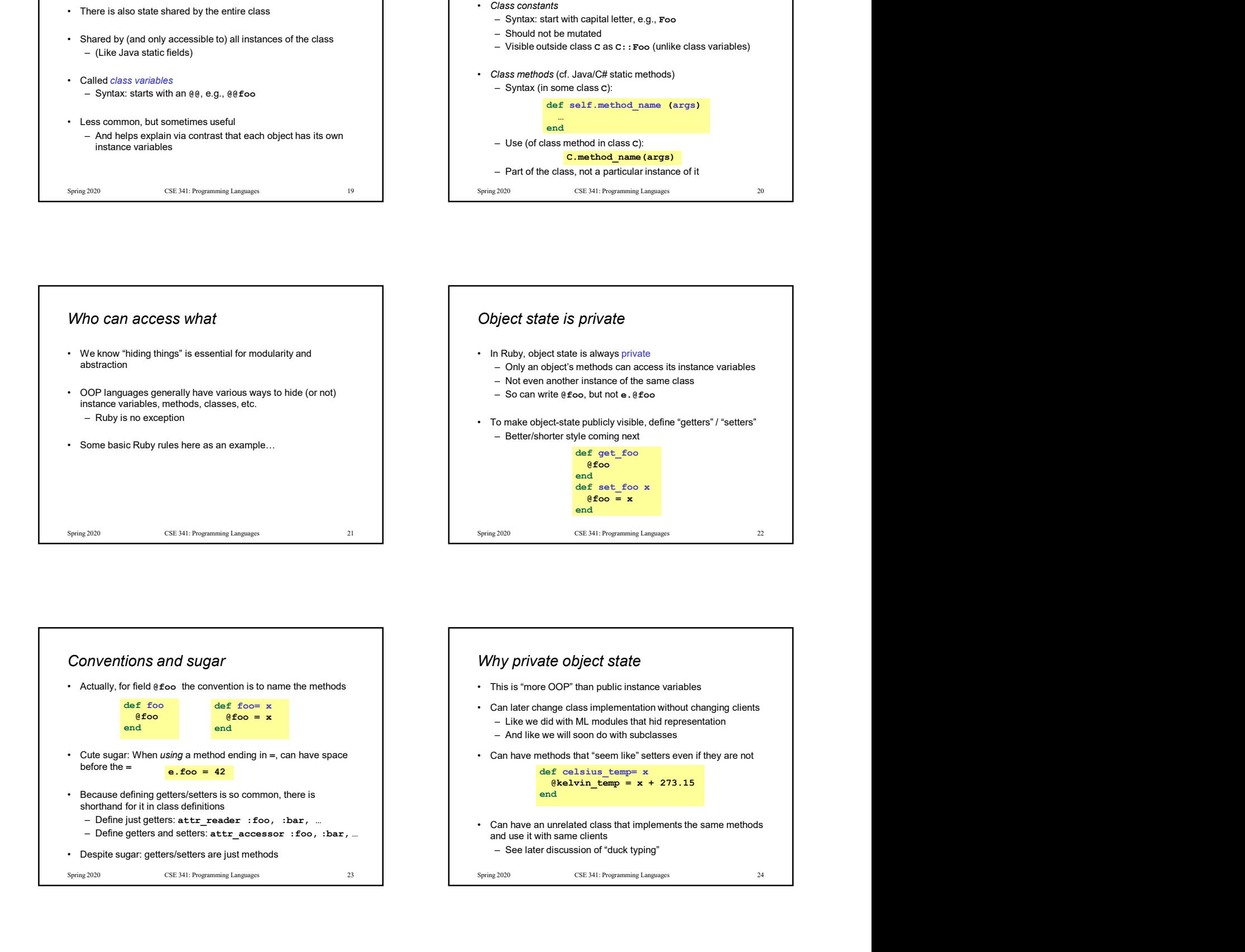

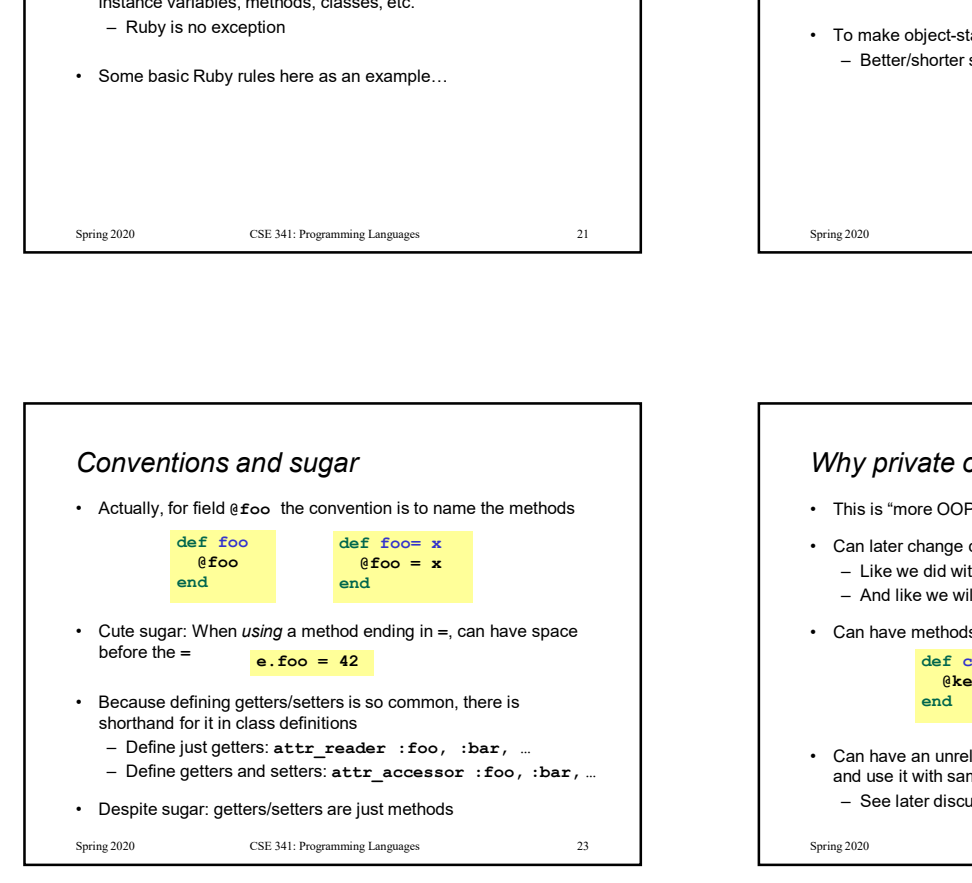

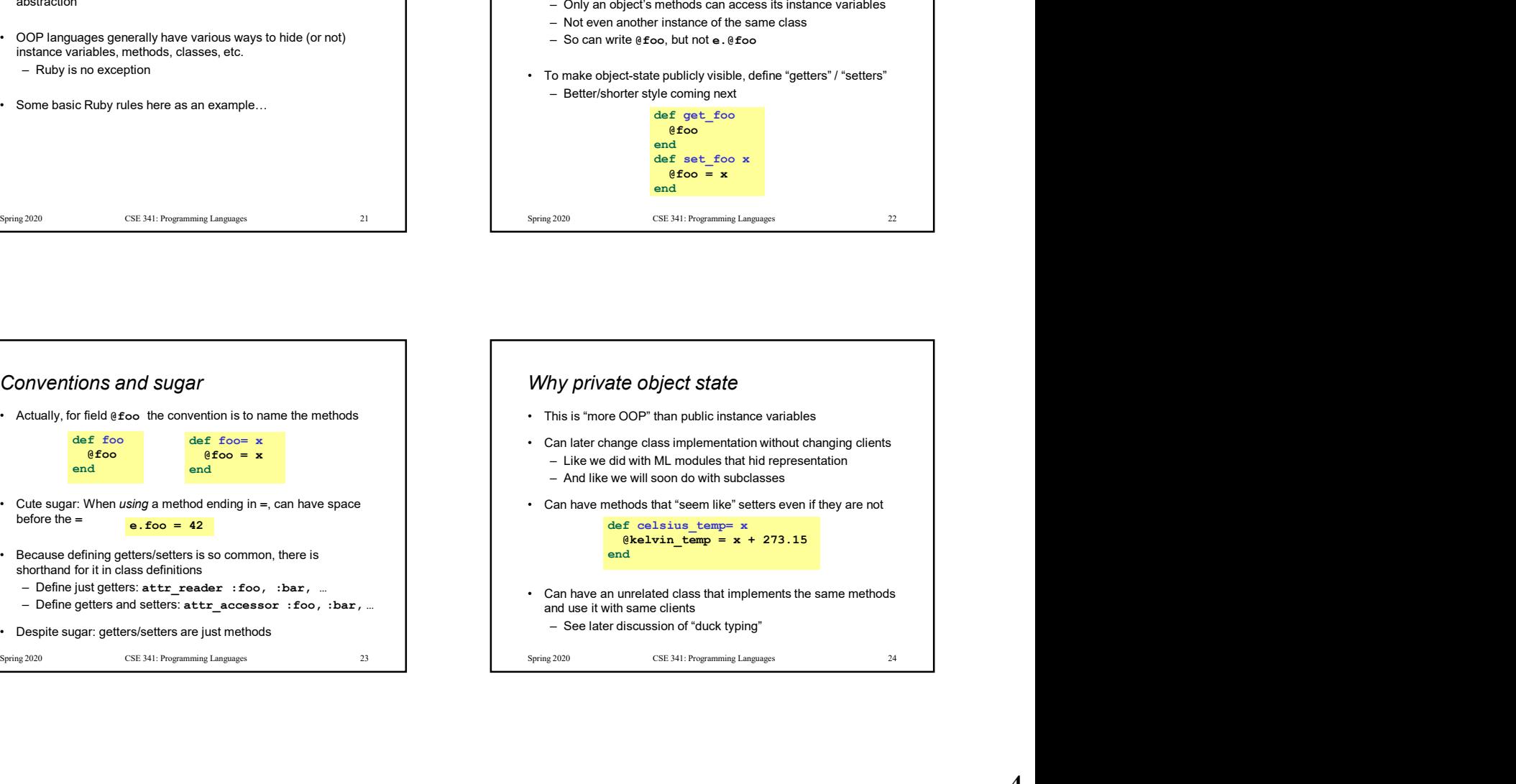

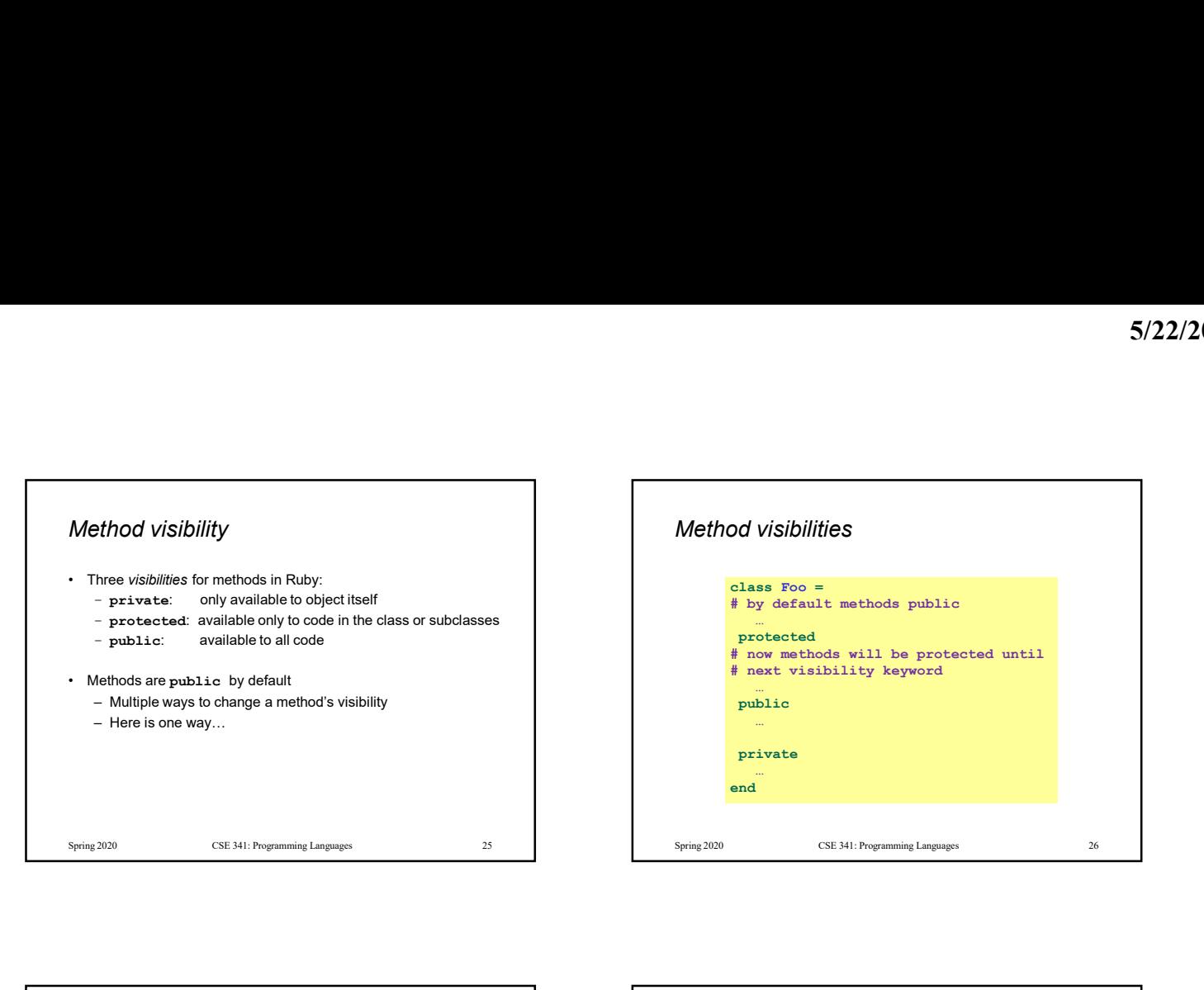

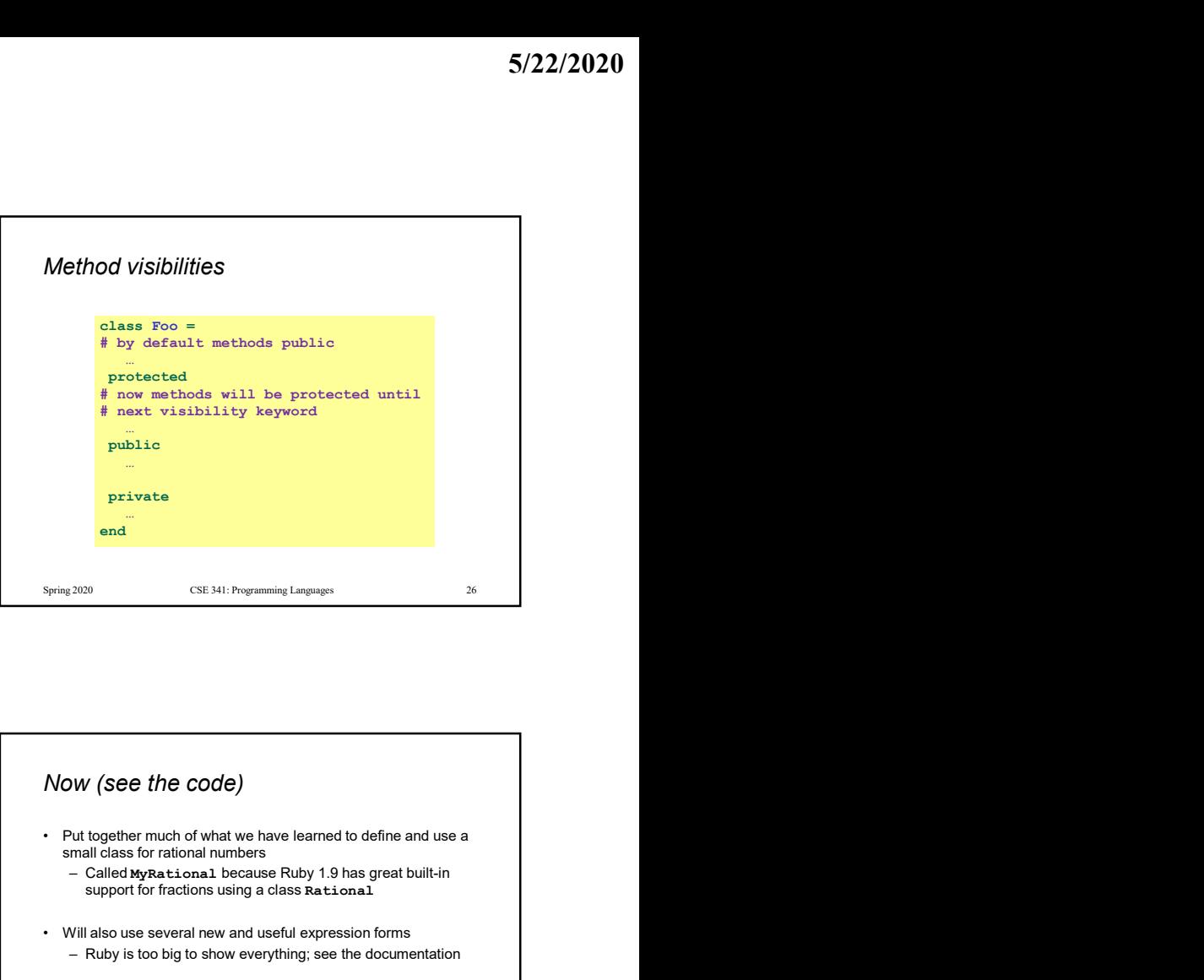

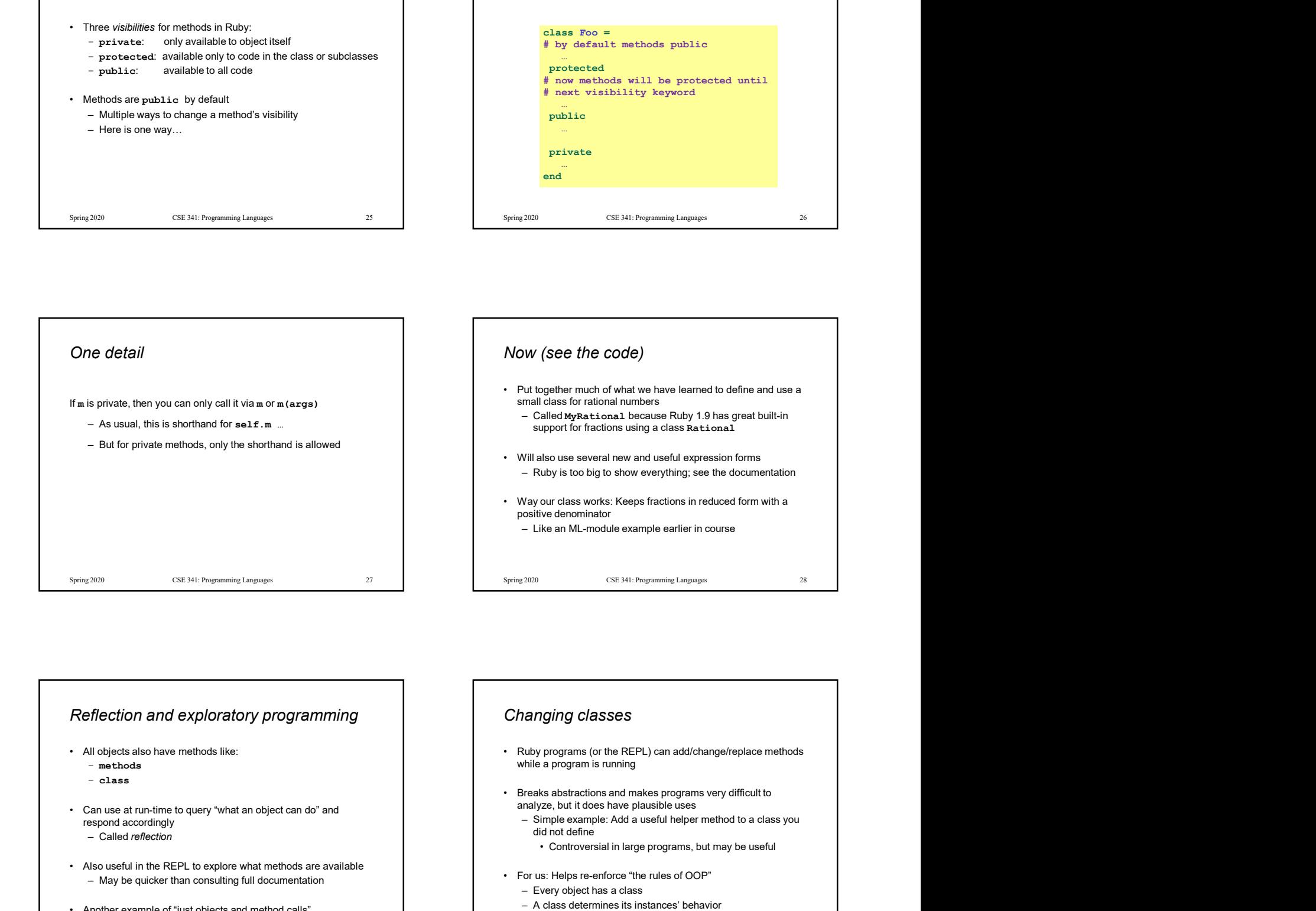

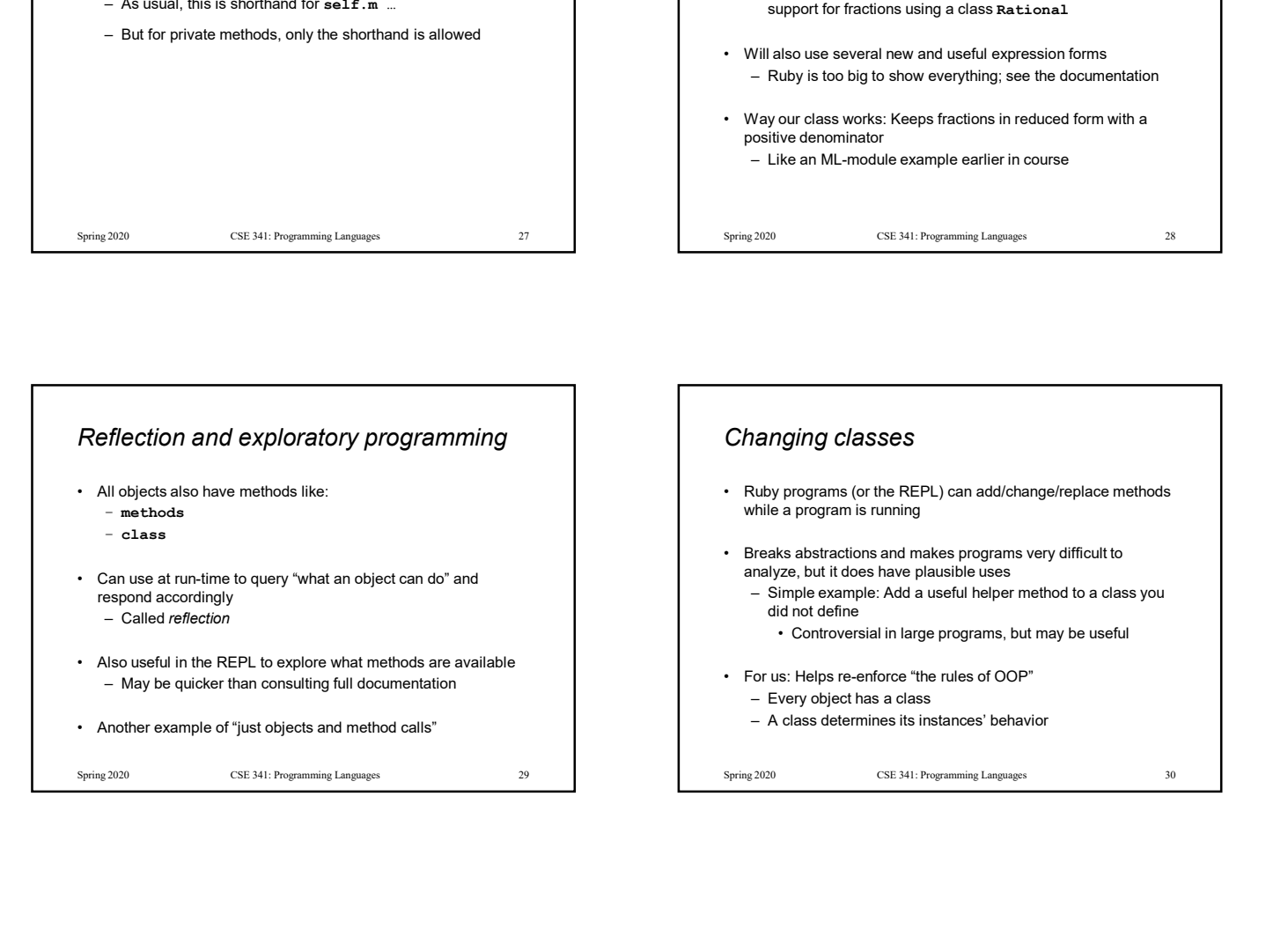

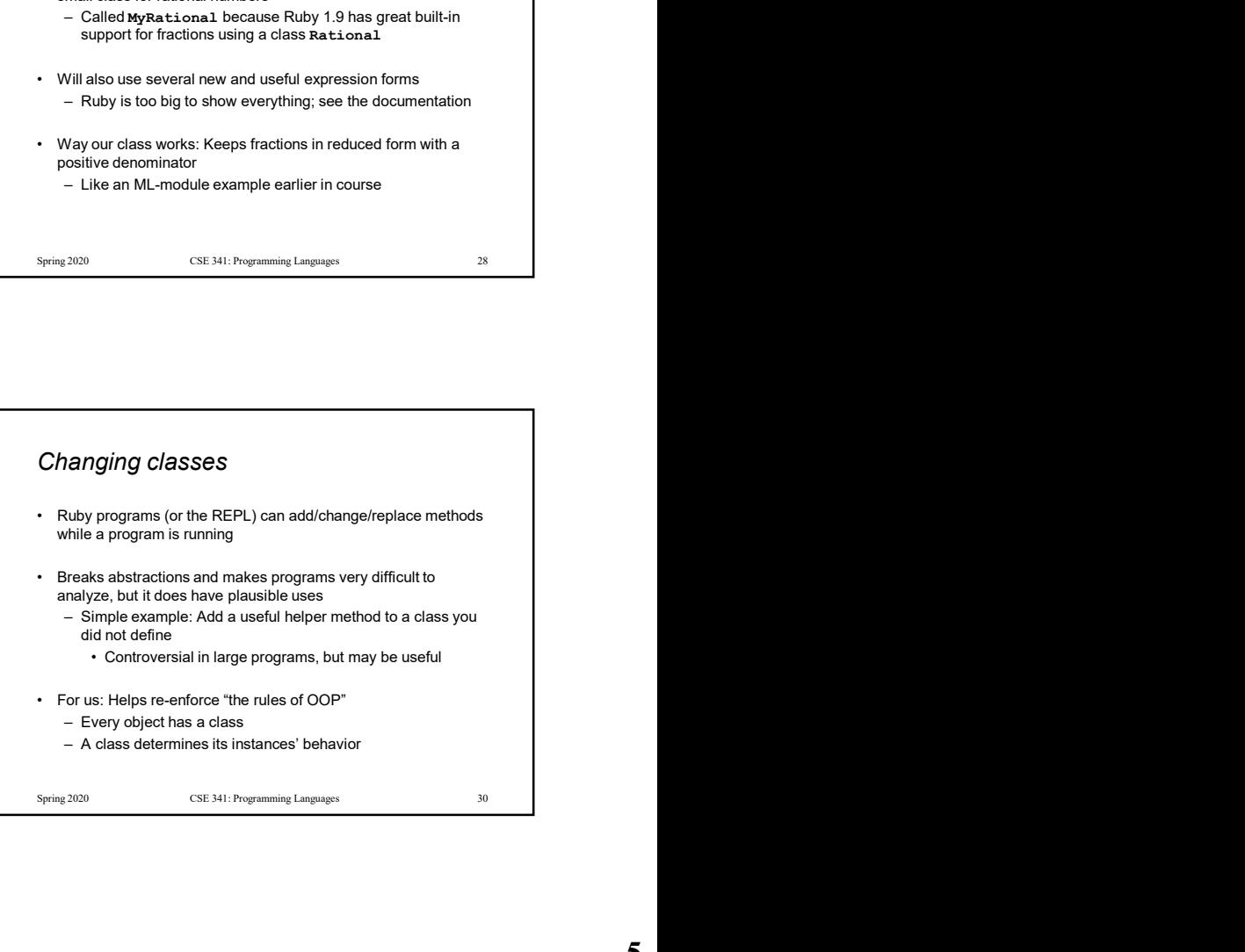

#### Examples

- 
- 
- 
- 

## Examples<br>
• Add a double method to our MyRational class<br>
• Add a double method to the built-in FixMum class<br>
• Defining top-level methods adds to the built-in Object class<br>
– Or replaces methods<br>
– Or replaces methods<br>
– O Examples<br>
• Add a double method to the built-in FixNum class<br>
• Add a double method to the built-in FixNum class<br>
• Defining top-level methods adds to the built-in Object class<br>
• Correplaces methods<br>
• Replace the + meth Examples<br>
• Add a double method to our MyRational class<br>
• Add a double method to the built-in PixxNum class<br>
• Defining top-level methods adds to the built-in Object class<br>
• Defining top-level methods adds to the built Finder methods<br>
Ada a double method to our MyRational class<br>
Ada a double method to the built-in FixAtum class<br>
Or replaces methods<br>
- Or replaces methods<br>
- Or replaces methods<br>
- Or replaces methods<br>
- Or replaces the + Examples<br>
• Add a double method to our myrational class<br>
• Add a double method to the built-in FixNum class<br>
• Defining to-level methods adds to the built-in Object class<br>
• Or replaces methods<br>
• Or replaces the + met dd a double method to our MyRational class<br>
dd a double method to the built-in FixxNum class<br>
opening top-level methods adds to the built-in Dispect class<br>
- First create an inst<br>
- Or replaces methods<br>
- Or replaces the + S/22/21<br>
Samples<br>
Spring to the state of the control of the Bull-In Taxana diss<br>
Spring to the control of the Bull-In Taxana diss<br>
Control of the Bull-In Taxana diss<br>
- Correlates and the Bull-In Taxana diss<br>
- Correlates The moral **Fig. 22/2020**<br>
• Dynamic features cause interesting semantic questions<br>
• Example:<br>
– First create an instance of class c, e.g.,  $x = c$ .new<br>
– Now replace method method m in c<br>
– Now call  $x.m$ <br>
Old method or new method? I 5/22/2020<br>
• Dynamic features cause interesting semantic questions<br>
• Example:<br>
– First create an instance of class c, e.g.,  $x = C$ . new<br>
– Now replace method method m in c<br>
– Now call  $x \cdot m$ <br>
Old method or new method? In 5/22/2020<br>
e *moral*<br>
bynamic features cause interesting semantic questions<br>
xample:<br>  $-F$  First create an instance of class C, e.g.,  $x = C$ .new<br>  $-$  Now replace method method m in C<br>  $-$  Now replace method? In Ruby, new me 5/22/2020<br>
e *moral*<br>
Dynamic features cause interesting semantic questions<br>
Xxample:<br>
- First create an instance of class c, e.g.,  $x = c$ .new<br>
- Now replace method method m in c<br>
- Now replace method? In Ruby, new method<br> 5/22/2020<br>
e *moral*<br>
Synamic features cause interesting semantic questions<br>
Sixample:<br>
- First create an instance of class c, e.g.,  $x = c$ .new<br>
- Now call  $x.m$ <br>
- Now call  $x.m$ <br>
Old method or new method? In Ruby, new meth The point is Java/C#/C++ do not have to ask the question 5/22/2020<br>
University of the moral of the moral of the moral of the moral of the moral of the moral incomple:<br>  $-F$  irst create an instance of class c, e.g.,  $x = C$ . new<br>  $-$  Now replace method method m in c<br>  $-$  Now replac **Find Example:**<br> **The moral**<br> **Comming Control of the system of the system of the system of the system of the system of the system of the system of the system of the point is Java C#/C++ do not have to ask the question of**

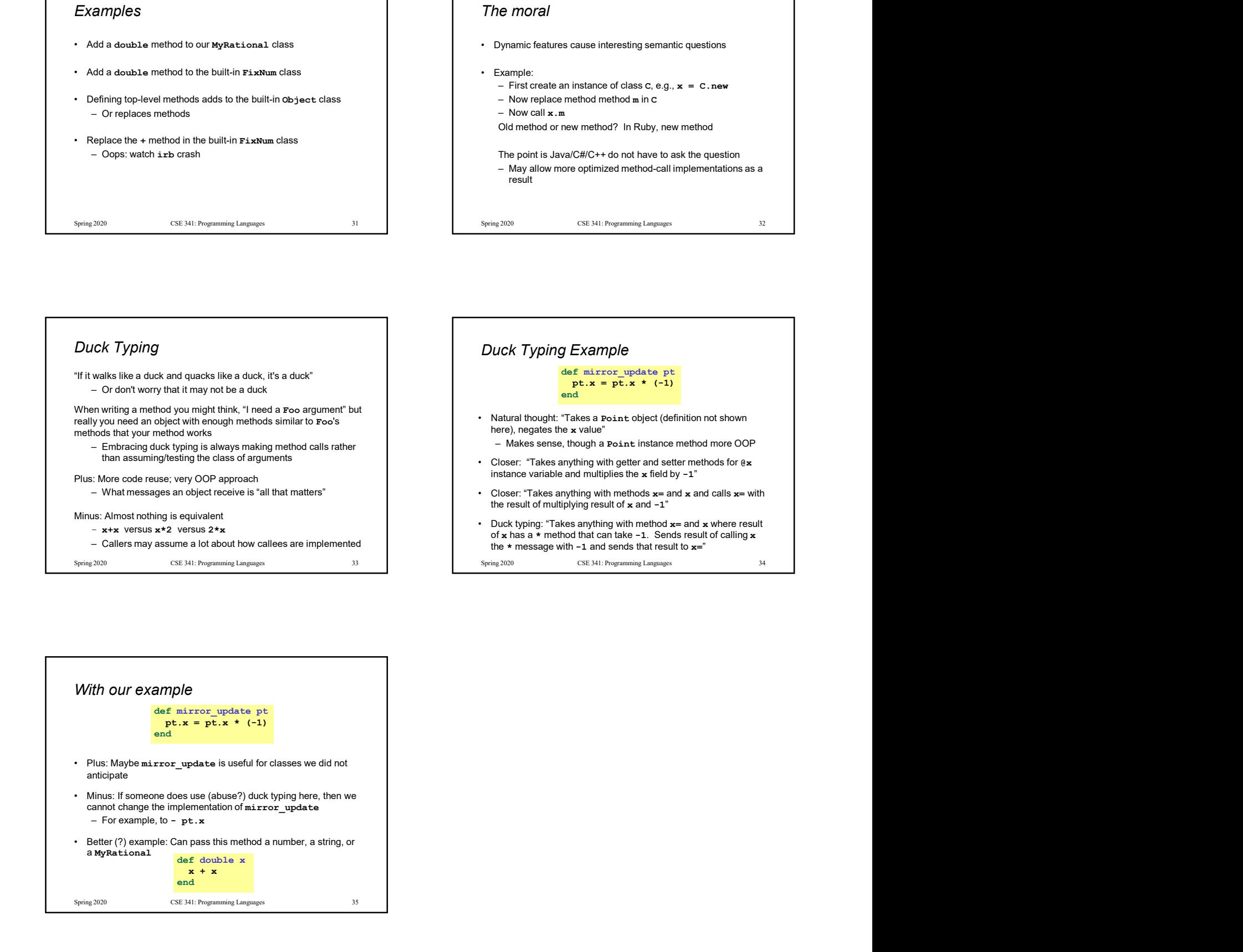

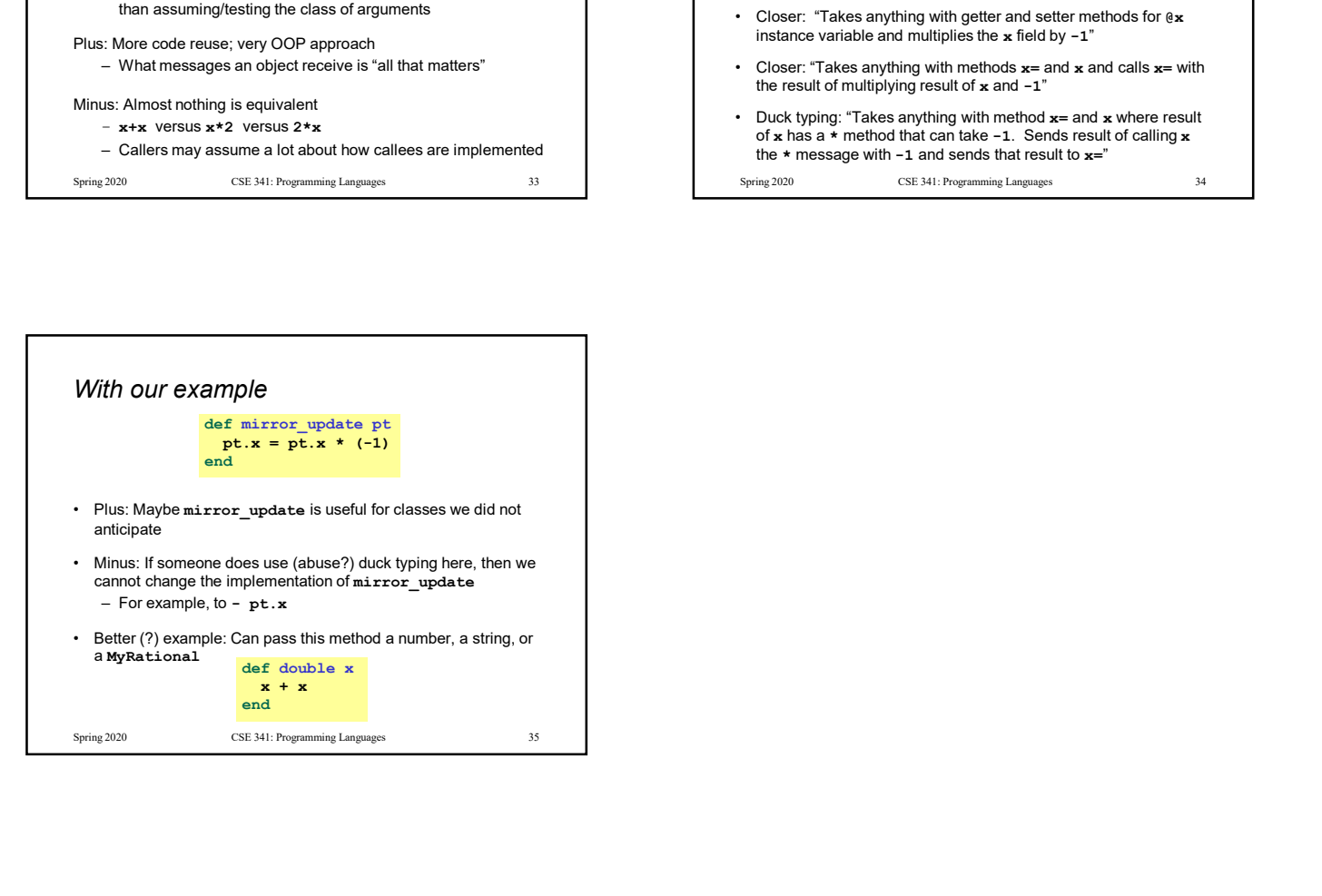